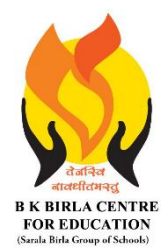

BK BIRLA CENTRE FOR EDUCATION

**SARALA BIRLA GROUP OF SCHOOLS SENIOR SECONDARY CO-ED DAY CUM BOYS' RESIDENTIAL SCHOOL MID-TERM EXAMINATION 2023-24**

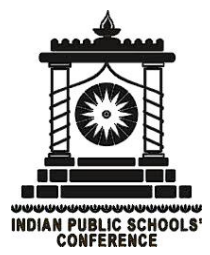

# **INFORMATICS PRACTICES (065)**

**Class : XI SCIENCE/COMMERCE/ARTS Duration : 3 Hrs Date : 13-10-2023 Max. Marks : 70 Admission No.: Roll No.:** 

## **MARKING SCHEME**

# *General Instructions:*

- 1. This question paper contains three sections, Section A to C.
- 2. All questions are compulsory.

3. Section A has 18 questions of MCQ and 16 Very Short Answer type questions carrying 01 mark each.

- 4. Section B has 12 Short Answer type questions carrying 02 marks each.
- 5. Section C has 04 Long Answer type questions carrying 03 marks each.
- 6. All programming questions are to be answered using Python Language only.

# **Section-A**

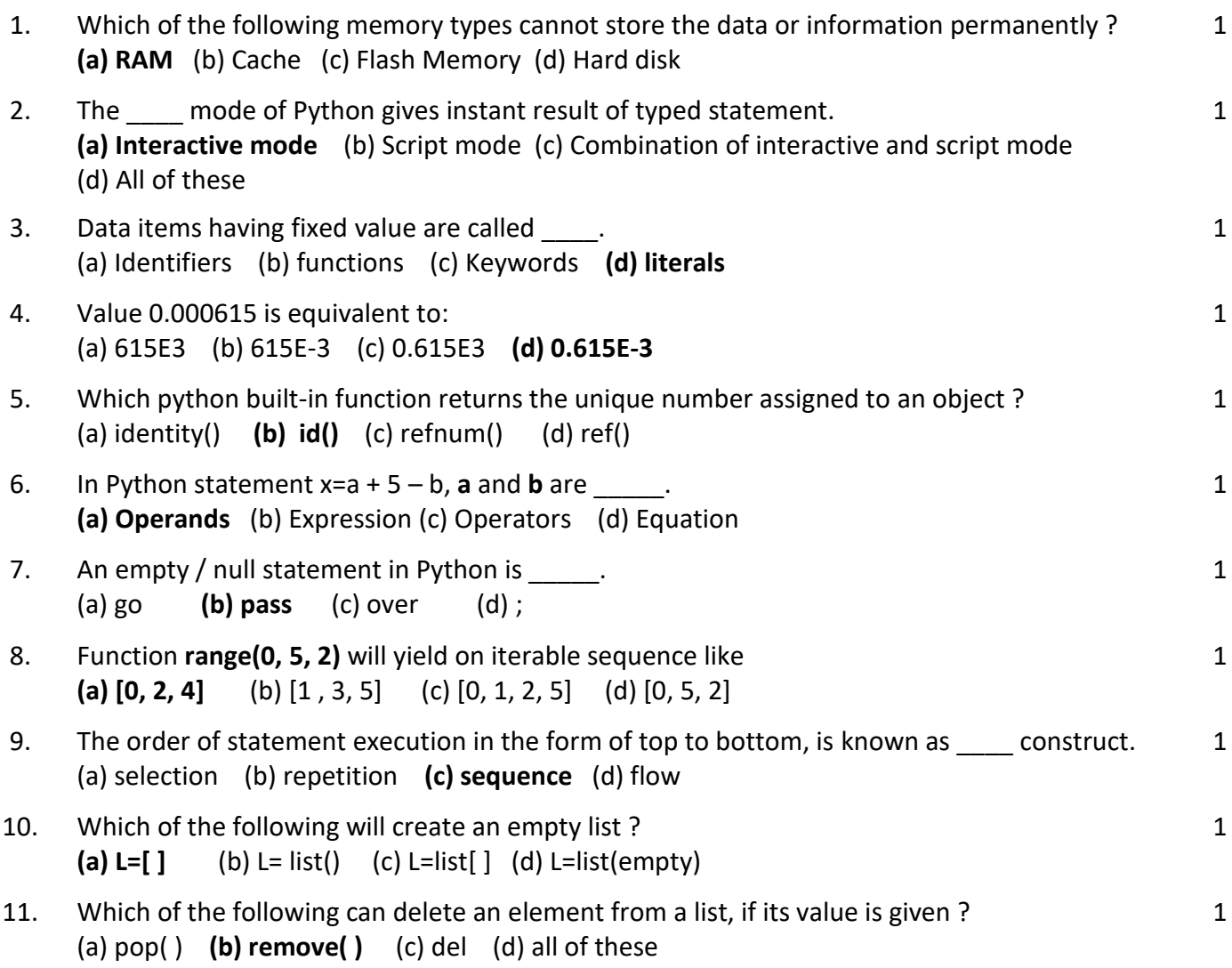

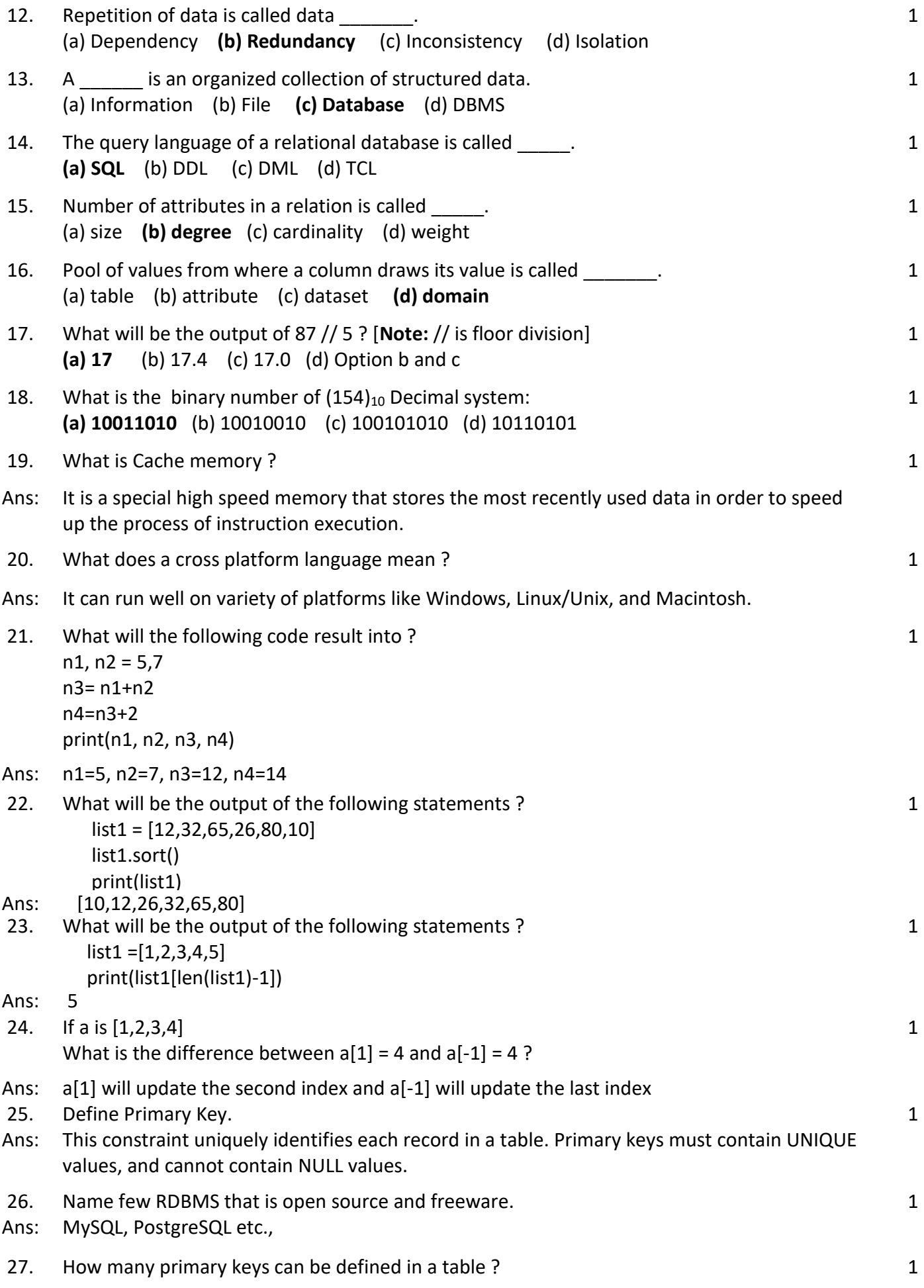

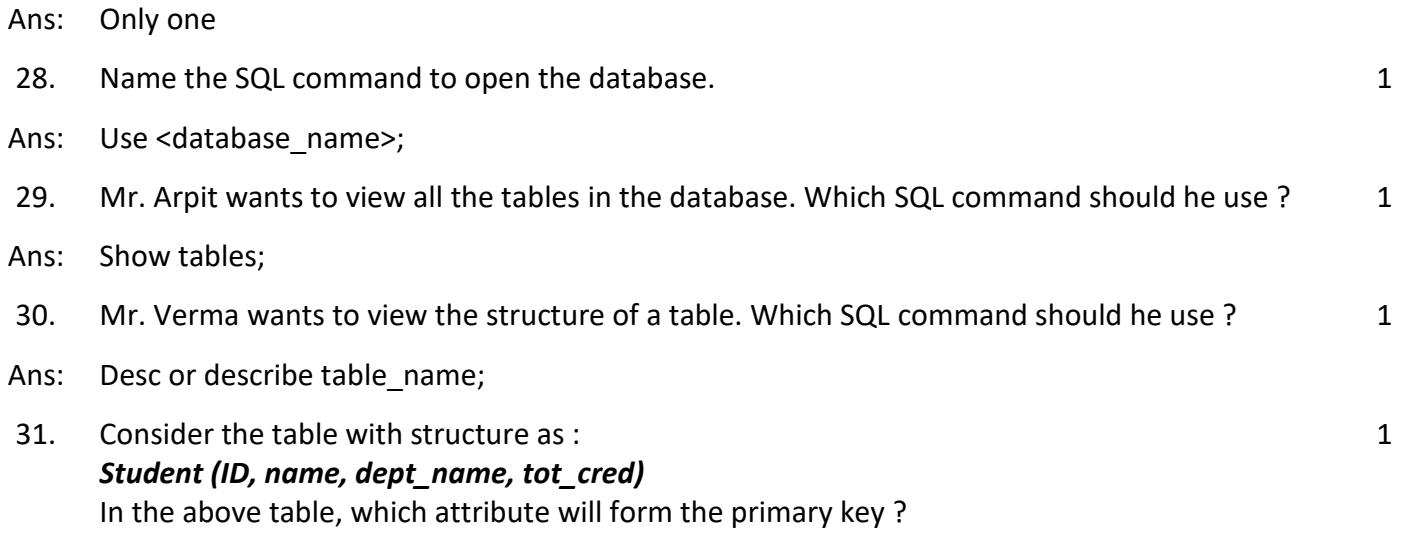

Ans: ID

Write SQL commands for the following on the basis of given table SPORTS : **Table : SPORTS**

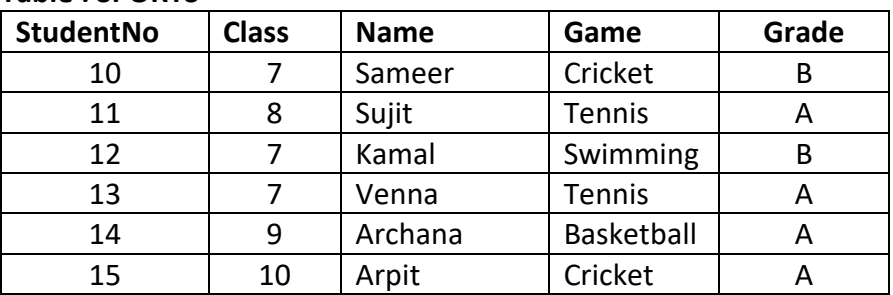

- 32. (i) Display the name of those students who have grade **'A'** .
- 33. (ii) Display name and class of those students who are game **'Cricket'**.
- 34. (iii) Display the name of those students whose name starts with a letter **'A**';
- Ans: (i) Select name from SPORTS where grade='A';
	- (ii) Select name, class from SPORTS where name='Cricket';
	- (iii) Select name from SPORTS where name like 'A%';

## **Section-B**

- 35. Differentiate between Proprietary software and Free software. 2 Ans: A proprietary software only defends the interests of the company that markets it and it cannot be modified by outsiders to satisfy particular needs. Instead, free or open software is
	- accessible to everyone and can be modified to respond to the requirements of each individual.
- 36. 'Python is an interpreted high level language'. What does it mean to you ? 2
- Ans: Since it deploys an interpreter to turn your code into a language that your computer's processor can comprehend. One of the most appealing features of interpreted languages is that they are platform agnostic.
- 37. "Comments are useful and easy way to enhance readability and understandability of a program." Elaborate with examples.
- Ans: To explain the purpose of the program, document the logic of a piece of code, describe the behaviour of a program, etc. This enhances the readability and understandability of a program.

For example: # This program shows a program's components

38. Why are logical errors harder to locate ? 2

2

- Ans: Logical errors are not detected by the complier. It might go unnoticed as it might fail only in certain scenarios. This is why logical errors are hard to detect.
- 39. Write a program in python that accept three numbers and determine the largest and smallest number.

```
Ans: number1 = int(input('Enter First number : '))
number2 = int(input('Enter Second number : '))
 number3 = int(input('Enter Third number : '))
def largest(num1, num2, num3):
  if (num1 > num2) and (num1 > num3):
     largest num = num1 elif (num2 > num1) and (num2 > num3):
     largest num = num2 else:
     largest num = num3print("The largest of the 3 numbers is : ", largest num)
def smallest(num1, num2, num3):
  if (num1 < num2) and (num1 < num3):
     smallest_num = num1
    elif (num2 < num1) and (num2 < num3):
     smallest_num = num2
   else:
     smallest num = num3 print("The smallest of the 3 numbers is : ", smallest_num)
largest(number1, number2, number3)
smallest(number1, number2, number3)
```

```
40. Write a program in python that takes name and age of the user as input and displays a 
message whether the user is eligible to apply for a driving license or not.
 (the eligible age is 18 years).
```

```
Ans: #Program to check the eligibility for driving license
 name = input("What is your name? ")
 age = int(input("What is your age? "))
```
#Checking the age and displaying the message accordingly if age >= 18:

 print("You are eligible to apply for the driving license.") else:

print("You are not eligible to apply for the driving license.")

- 41. What is a statement in Python ? What is the significance of an empty statement ? 2
- Ans: It is an instruction given to the computer to perform any kind of action. An empty statement is useful in situations where the code requires a statement but does not require logic. To fill these two requirements simultaneously an empty statement is used.
- 42. What is the difference between append() and extend() function ? Give example. 2

2

Ans: Append() and extend() are two built-in list functions generally used to add elements, tuples, etc into any given list. Eg., List1=[1,2,3] List1.append(4) List1=[1,2,3,4] In append() we add a single element to the end of a list. In extend() we add multiple elements to a list. Eg., List1=[1,2,3] List1.extend([4,5,6]) List1=[1,2,3,4,5,6] 43. Write a program in python to create a list of number and then find the sum of elements of the list. 2 Ans: l=eval(input("Enter a list of numbers")) # [4,7,9,10,45,21,46,67,23] --- input sum=0 for i in range(len(l)): sum=sum+i print("The list is",l) print("The sum of all the elements in a list is".sum) 44. How are SQL commands classified ? Give example 2 Ans: These SQL commands are mainly categorized into four categories: DDL – Data Definition Language Example Create Alter Drop DML – Data Manipulation Language Example: Insert, Select, Update, Delete DCL – Data Control Language Example: Grant Revoke TCL – Transaction Control Language: Commit, Rollback, Savepoint 45. Differentiate between CHAR and VARCHAR datatype in SQL. 2 Ans: The CHAR data type is fixed in length, while the VARCHAR data type supports variable-length columns of data. But they are also similar. They both can store alphanumeric data. 46. Ms Alka wants to add a new column in table **BOOK**. Help her to do the same. The detail is given :column name: ISBN datatype: integer size: 13 Constraint : Not Null 2 Ans: Alter table BOOK add ISBN int(13) not null; **Section-C** 47. What are mutable and Immutable types ? List immutable and mutable data types of Python. 3 Ans: List, Sets, and Dictionary in Python are examples of some mutable data types in Python. Mutable data types are those whose values can be changed or new values can be assigned to them.

Immutable data types are those, whose values cannot be modified once they are created. Examples of immutable data types are int, str, bool, float, tuple, etc.

- 48. Write a python program using any loop to display pattern as given below:
	- 1 1 2
	- 1 2 3
	- 1 2 3 4
	- 1 2 3 4 5

- Ans  $rows = 5$ for i in range $(1, rows + 1)$ : for j in range $(1, i + 1)$ : print(j, end=' ') print('')
- 49. Create a **MENU driven** program in python where user will have the freedom to create a list of integers and will also be able to add, remove and view all the elements. 3

Ans: print("1-Create a list") print("2-View list") print("3-Add new element") print("4-Remove an element") print("5- Exit the Menu") ch=input("Enter your choice :") if  $ch=='1'$ : list1=eval(input("Enter a list of integers:")) if  $ch=='2'$ : print("The list of integers is ",list1) if  $ch=='3'$ : res=input("Want to add an element ?") if res=='y' or res='Y': new=int(input("Enter new element:") ) list1.append(new) else: pass if  $ch=='4'$ : rem=int(input("Enter an element to be removed:")) list1.remove(rem) if ch=='5': print("Bye ! Thank You.)

50. Write a SQL command to create a table of the given structure:

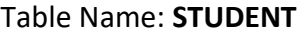

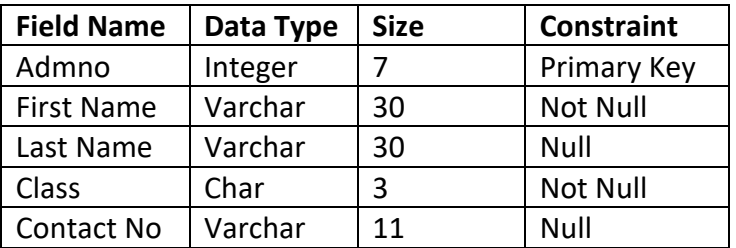

Ans: Create table STUDENT (admno int(7) primary key, fname varchar(30) not null, lname varchar(30) null, class char(3) not null, contact\_no varchar(11));

#### **xxxxxxxxxxxxxxx END OF PAPER xxxxxxxxxxxxxxxxx**